## Multi Display

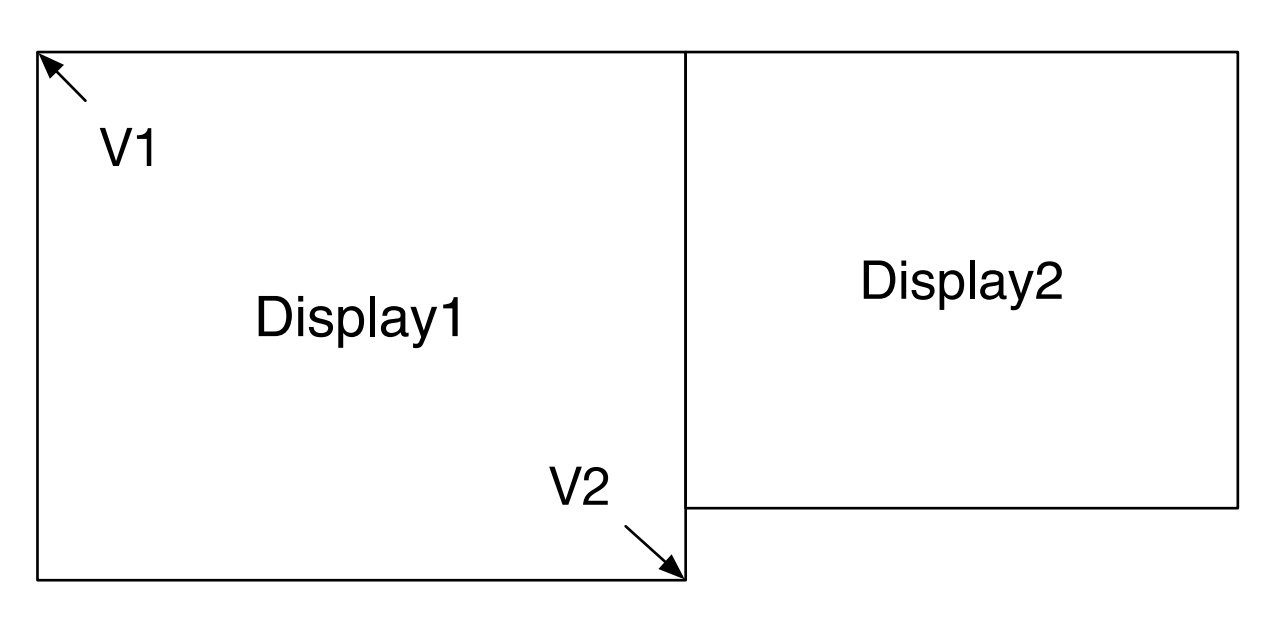

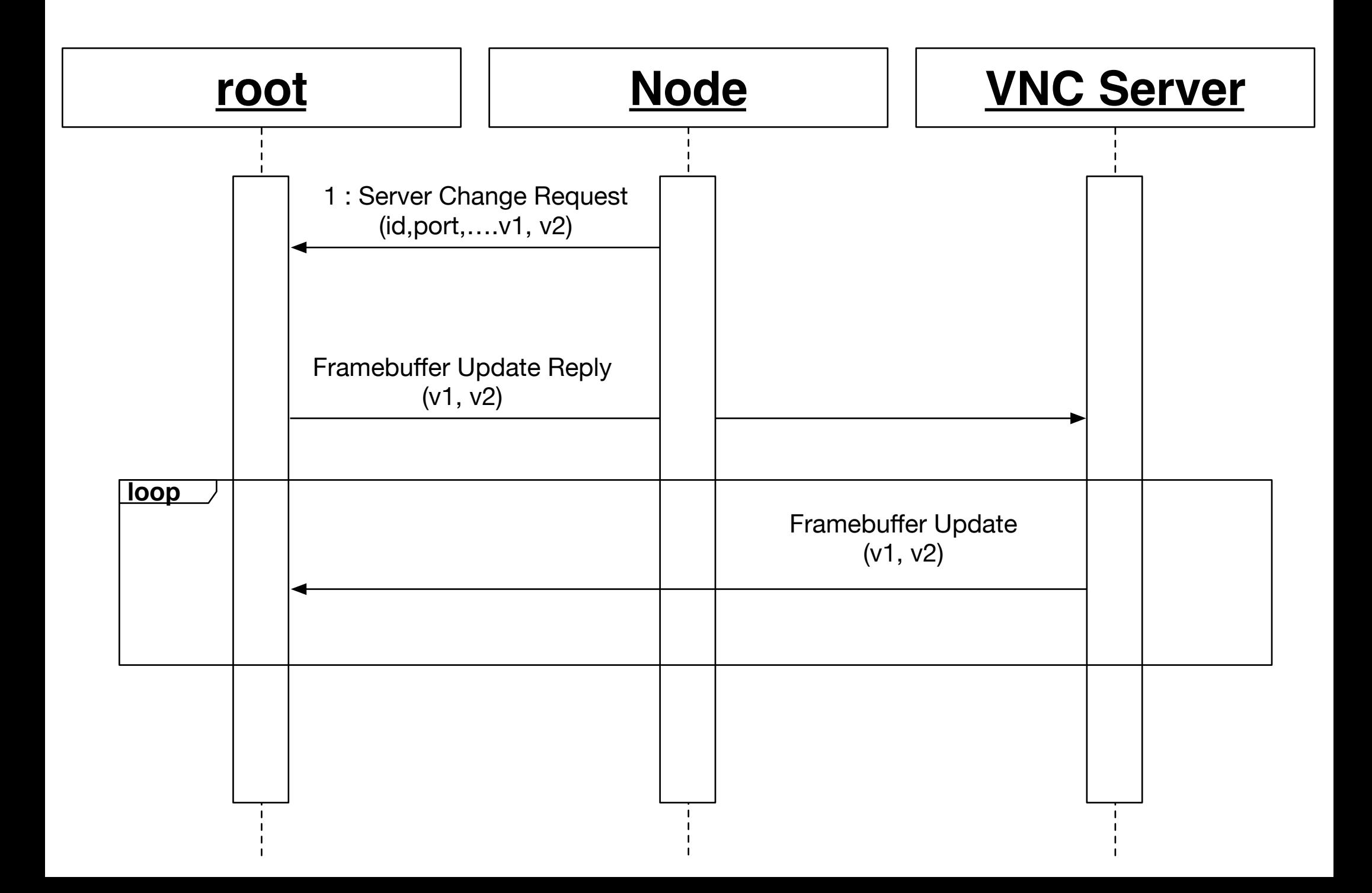